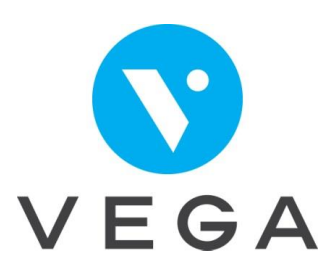

# Réduire vos rejets de facturation avec les nouveaux services numériques intégrés à VEGA

# Durée de la formation : 7 heures

- 7 heures en présentiel

# Objectif de la formation

A la fin de la formation vous saurez , utiliser l'Acquisition des DRoits intégrés (A.D.R.i), utiliser la norme Datamatrix, utiliser et interpréter le résultat du SEL AMC,utiliser l'Application carte Vitale (AppCV) pour la création d'un traitement et la facturation

# A qui s'adresse cette formation ?

Auxiliaire médical ou secrétaire d'un cabinet d'auxiliaire médical.

# **CONTENU**

- Comprendre le téléservice A.D.R.i
	- ✓ Définition du téléservice A.D.R.i
	- $\checkmark$  A quel moment l'utiliser et quand se déclenche-t-il?
	- ✓ Comprendre la remonté d'informations
	- ✓ Réduire les rejets caisse grâce à l'A.D.R.i
- Savoir utiliser le Datamatrix
	- ✓ Connaitre le norme Datamatrix
	- ✓ Que contient le Datamatrix ?
	- ✓ Ajouter une complémentaire grâce au Datamatrix
	- ✓ Savoir retrouver les informations récupérées par le Datamatrix sur l'attestation mutuelle d'un patient

### Savoir interpréter le téléservice SEL AMC

- ✓ Qu'est-ce que le SEL AMC (Service En Ligne Assurance Maladie Complémentaire)
- ✓ Interroger le téléservice pour faciliter la pratique du tiers payant avec les complémentaires
- ✓ Garantis le paiement au professionnel de santé
- ✓ Quoi faire si le SEL AMC ne remonte pas d'accord
- Savoir utiliser l'AppCV
	- ✓ Savoir créer un traitement grâce à l'application carte Vitale (AppCV)
	- ✓ Savoir facturer un traitement avec l'AppCV

#### Internal Use Only

# **La méthode pédagogique**

- Cette formation de 7h se déroule en salle, dans notre centre de formation à Nice sur 1 journée
- Nous privilégions, pour cette formation des petits groupes de travail, afin d'individualiser au maximum les réponses à chaque problématique
- Un support de cours est envoyé à chaque participant, vous permettant de noter les notions qui vous semblent pertinentes et utiles dans l'organisation du cabinet.
- Chaque participant assiste à la formation avec son ordinateur, ou tablette Windows, sur lequel sont installés le logiciel et les données du cabinet.
- Une série d'exercices est proposée afin de mettre en application les nouvelles compétences.
- Cette formation est accessible aux personnes en situation de handicap. Merci de nous contacter pour une adaptation de programme.

### **Recommandations techniques**

- ✓ Disposer d'un PC avec les données du cabinet
- ✓ Disposer d'une bonne connexion Internet

### **Votre formateur**

Votre formateur est un expert et connait le mode de fonctionnement des cabinets d'auxiliaires médicaux depuis plus de 15 ans. Il vous guidera et vous donnera les meilleurs conseils pour la bonne gestion de votre cabinet.

### **Prérequis**

- Connaitre la gestion administrative d'un cabinet d'auxiliaire médical
- Savoir, facturer et télétransmettre avec VEGA